# РУКОВОДСТВО ПОЛЬЗОВАТЕЛЯ

ПО БЕСПРОВОДНОМУ ДАТЧИКУ ТЕМПЕРАТУРЫ И КОНТРОЛЯ ЦЕПИ (ГЕРКОН)

TEMP-BLE

# Оглавление

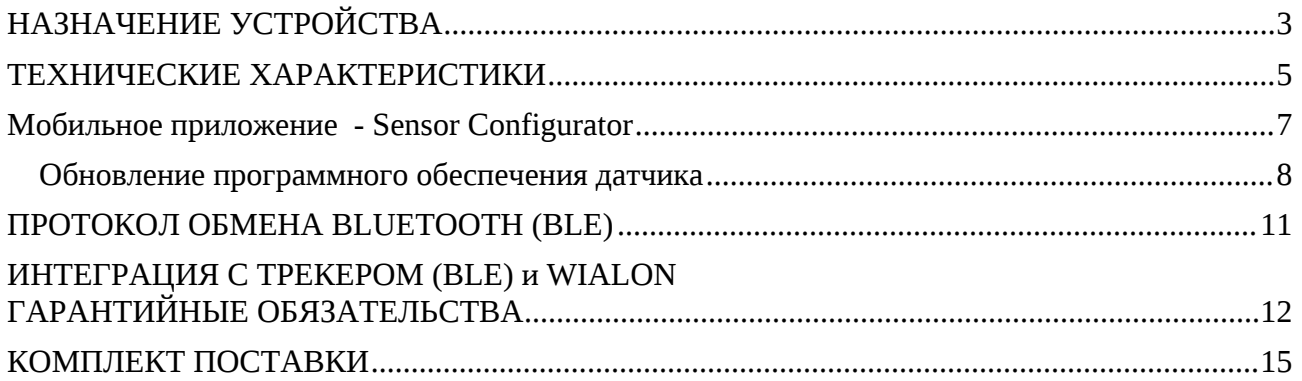

### <span id="page-2-0"></span>**НАЗНАЧЕНИЕ УСТРОЙСТВА**

**BLE-TEMP** – высокоточный датчик температуры позволяет измерять температуру окружающей среды, дополнительно может контролировать внешнюю цепь типа «сухой контакт» (открыта\закрыта дверь, например).

Датчик не требует никаких внешних подключений, все данные передаются по беспроводному каналу BlueTooth (BLE).

Питание датчика осуществляется за счет элемента питания – LiSOCl2 батарея напряжением 3.6 В. Данный элемент питания рассчитан на применение в большом температурном диапазоне.

Диагностика, настройка осуществляется по беспроводному каналу BlueTooth (BLE) с помощью мобильного приложения Sensor Configurator.

Выдача данных на сторонние устройства осуществляется по беспроводному каналу BlueTooth (BLE), описание формата данных в разделе протокол обмена.

Варианты подключения:

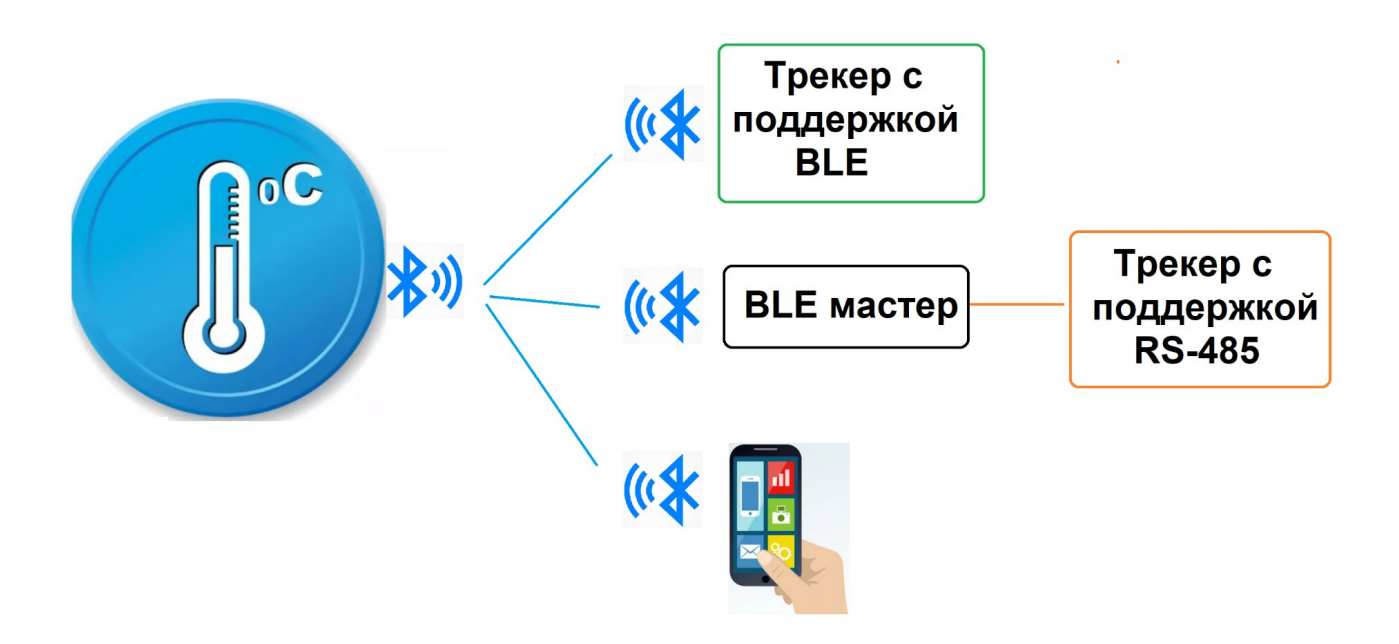

**Стандартная модификация**

Стандартная модификация в герметичном корпусе:

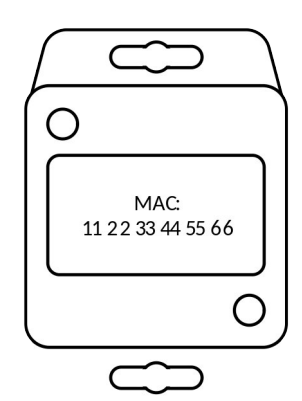

*Внимание! С целью экономии ресурса элементов питания, устройства с завода поставляются в режиме глубокого сна. Для вывода из сна, необходимо приложить магнит к корпусу со стороны наклейки на 2-5 секунд. После этого устройство станет доступным для обнаружения по беспроводному каналу.*

66

∩

11

Модификация отличается наличием выхода для контроля цепи с 10см базовым проводом. Дополнительная длина провода наращивается самостоятельно при необходимости.

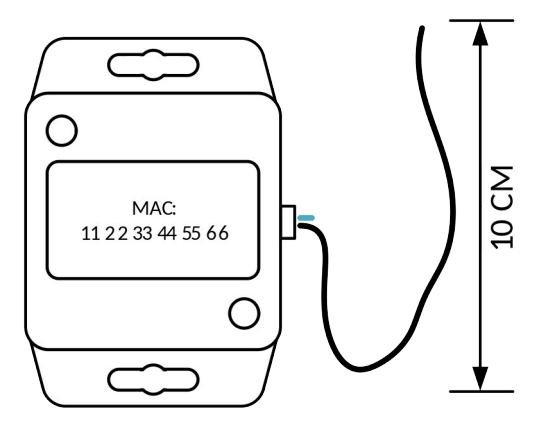

Температурный датчик имеет дискретный вход, состояние которого передается на сервер вместе с температурой.

Дискретный вход предназначается для контроля состояния любых устройств типа «сухой контакт». В основном предполагается подключение геркона, концевика или механической кнопки.

В качестве примера использования: одновременный контроль открытия/закрытия двери и температурного режима грузового отсека ТС. Подобный вариант установки избавляет от необходимости протягивать провода из кабины в грузовой отсек:

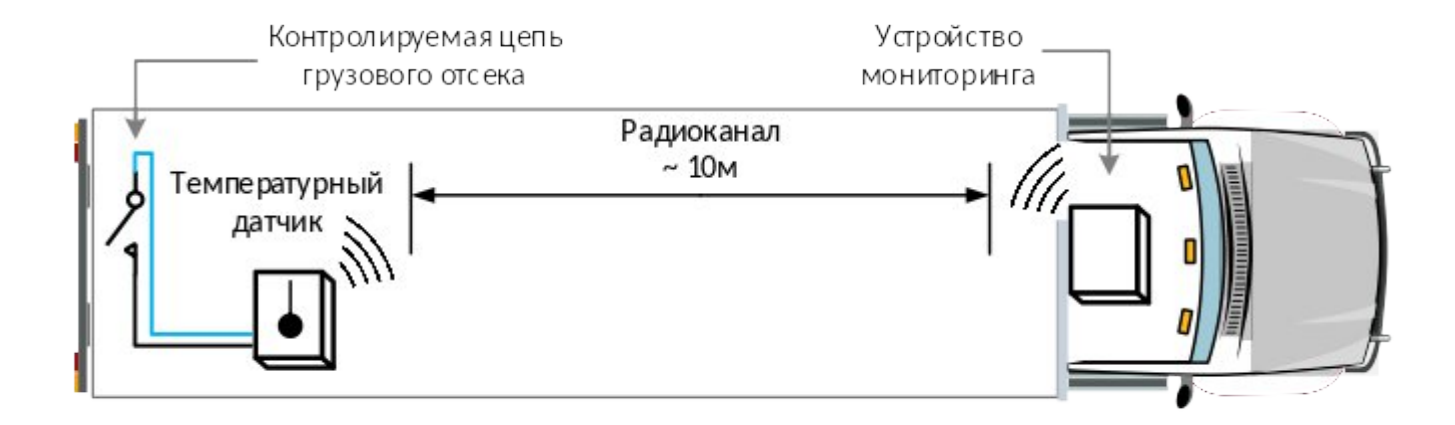

*Внимание! В комплект поставки входит только температурный датчик. Геркон или любое другое устройство для замыкания цепи приобретается отдельно.*

*Подача внешнего напряжения на провода контроля цепи не допускается!*

# <span id="page-5-0"></span>*ТЕХНИЧЕСКИЕ ХАРАКТЕРИСТИКИ*

Основные технические характеристики датчика приведены в таблице 1.

*Таблица 1 – Основные технические характеристики*

| Параметр                                                                                            | Модификация LS-BLE                             |
|----------------------------------------------------------------------------------------------------|------------------------------------------------|
| Изображение датчика                                                                                 | TEMP-BLE<br>SENSOR<br>MAC: 607781DA5C8B        |
| Габаритные размеры корпуса, мм                                                                      | 52 x 50 x 35                                   |
| Крепежные элементы («ушки»)                                                                         | $2 \mu T$                                      |
| Напряжение питания, В                                                                               | 3.6 (внутренняя батарейка)                     |
| Ток потребления, мА                                                                                 | 0.01                                           |
| Срок службы без замены элемента питания,<br>лет                                                     | $5 - 7$                                        |
| Встроенный датчик температуры                                                                       | есть                                           |
| Погрешность измерения температуры, °С                                                               | не более 0.5                                   |
| Контроль цепи (геркон)                                                                              | опциональное оснащение                         |
| Диапазон рабочих температур, °С                                                                     | от - 40 до + 85                                |
| Масса, грамм (без учета проводов)                                                                   | 70                                             |
| Обновление ПО                                                                                       | есть                                           |
| Канал передачи данных                                                                               | <b>BlueTooth</b>                               |
| Дальность действия (при нормальных<br>условиях эксплуатации в отсутствии помех и<br>препятствий), м | 10-20 (радиоканал)                             |
| Настройка, диагностика                                                                              | мобильное приложение                           |
| Степень защиты                                                                                      | IP65 (Защита от проникновения пыли и<br>влаги) |

#### **МОБИЛЬНОЕ ПРИЛОЖЕНИЕ - SENSOR CONFIGURATOR**

Для работы с датчиком уровня топлива предусмотрено мобильное приложение «Sensor Configurator», которое показывает текущие данные, позволяет менять настройки и производить тарировку (проливку) датчика.

Порядок действий при работе с датчиком через приложение:

1. Скачать файл (APK) приложения и установить на устройстве (телефон или планшет)

Актуальная версия приложения доступна по [ссылке](https://yadi.sk/d/jXwkxuKNLnl4BQ)

2. Запустить приложение и следовать указаниям (потребуется включить BlueTooth и навигацию в настройках устройства)

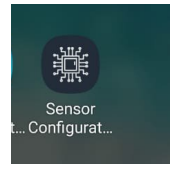

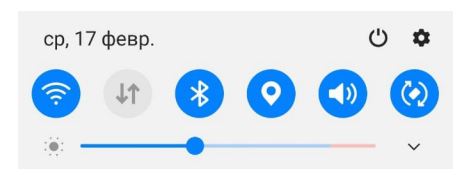

3. Приложение сканирует датчики в своем окружении и выводит их в виде списка в окне поиска (датчики автоматически сортируются по уровню сигнала и разделяются иконками по типам: датчик уровня топлива, термодатчик, реле и т.п.)

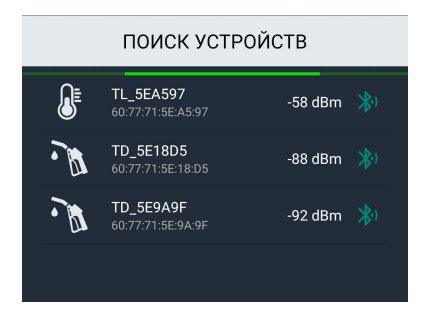

4. Из доступных датчиков выбираем тот, с которым требуется произвести действия

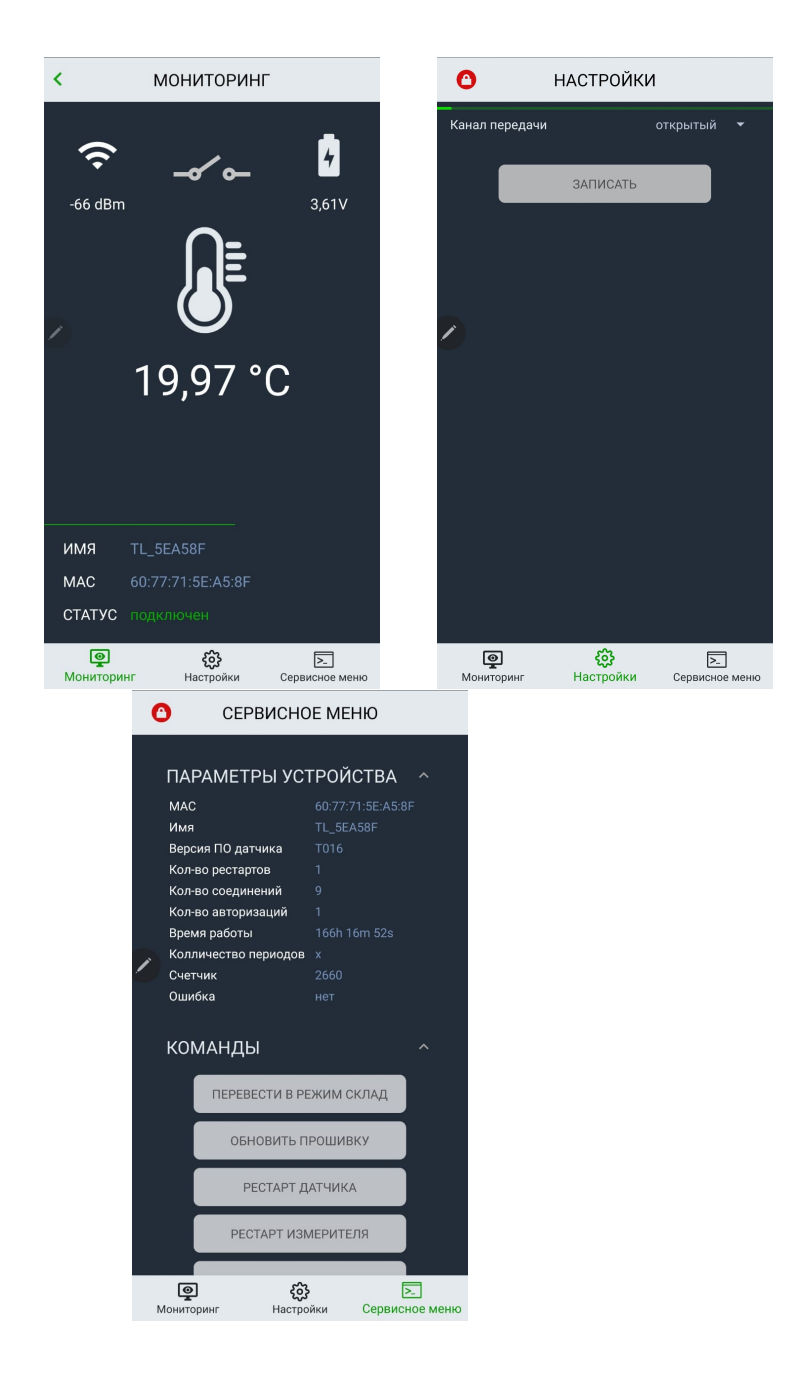

5. При первом запуске программа автоматически считывает настройки датчика и выводит их в соответствующих разделах. Далее пользователь может менять настройки датчика согласно требованиям установки пройдя процедуру авторизации.

*По умолчанию пароль «00000000», далее его можно изменить в сервисном меню.*

6. Пользователю доступны настройки

#### **• Канал передачи**

В поле «Канал передачи» выбирается вариант передачи данных по беспроводному каналу BlueTooth:

- «открытый» данные датчика (уровень, температура, напряжение батарейки) передаются в виде **advertising** (рекламных либо широковещательных) пакетов (протокол см. ниже). Данный режим подходит для работы с трекерами.
- «закрытый» данные передаются в зашифрованном виде при подключении через BLE Master. Не подходит для работы с трекерами.

#### <span id="page-9-0"></span>*Обновление программного обеспечения датчика*

Для обновления программного обеспечения (ПО) датчика уровня топлива необходимо иметь файл-прошивку расширением bin.

Для обновления ПО датчика произведите следующие действия:

1. В «сервисном меню» необходимо выбрать пункт «Обновить прошивку»

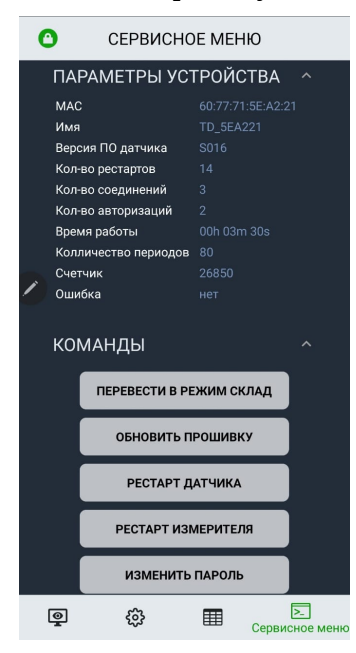

2. Датчик переход в режим подготовки обновления, после чего будет предложено выбрать файл прошивки

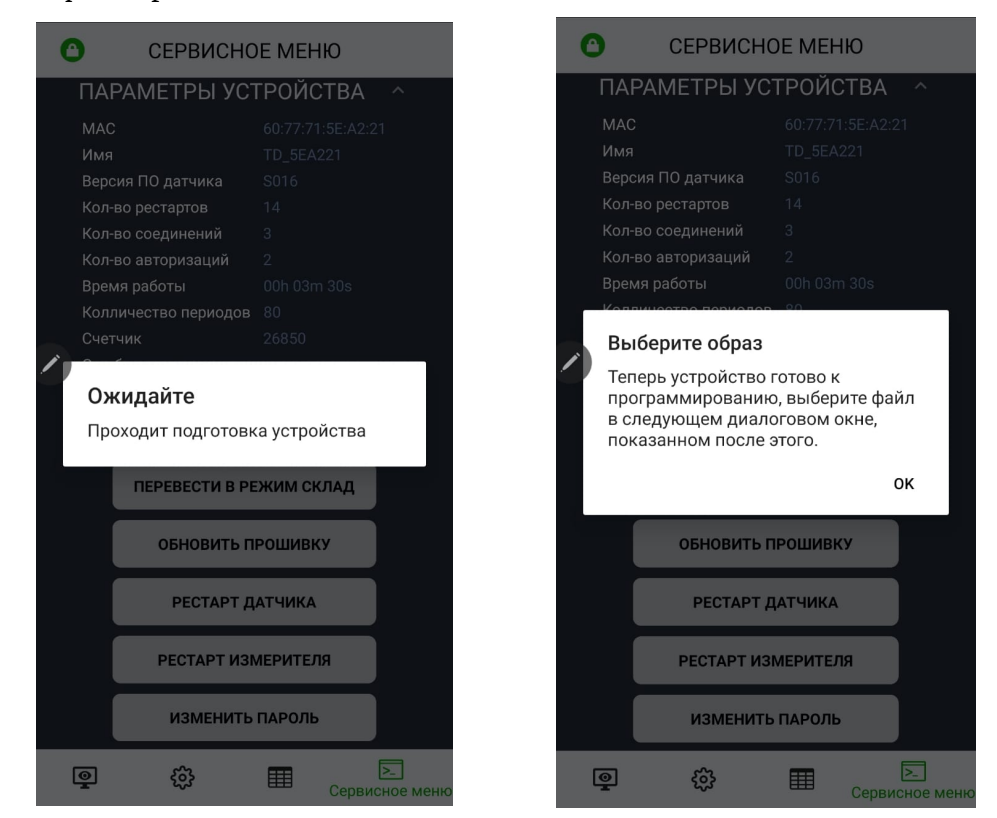

3. Укажите файл-прошивку и нажмите «Открыть», далее идет процесс обновления

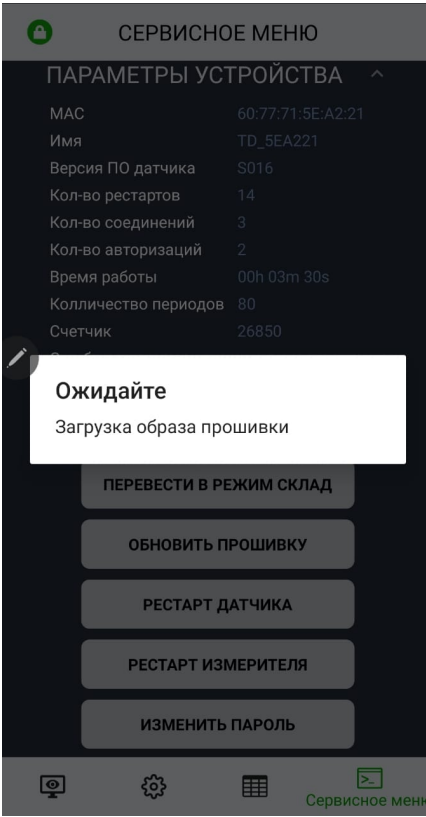

4. После завершения процесса обновления ПО появится информационное окно «Обновление завершено, устройство перезагружается». Нажмите «ОК»

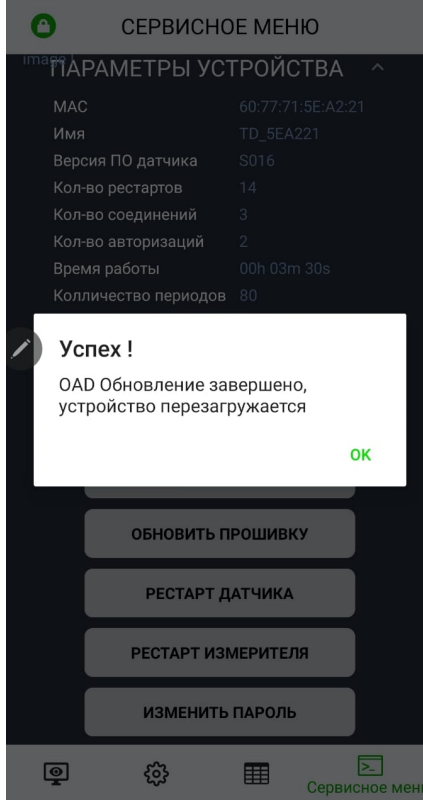

# <span id="page-11-0"></span>**ПРОТОКОЛ ОБМЕНА BLUETOOTH (BLE)**

Датчик через равные промежутки времени (2 сек) рассылает advertising пакеты.

Пример пакета от датчика (цветами выделены составляющие):

0AFF160F03D200010024100A09544C5F354541353937

В этих пакетах передается два типа данных:

• Manufacturer data – передаются параметры датчика (температура и прочее)

 $0$ АFF - тип 0xFF = «Manufacturer data», длина = 0x0A

160F03D70001002410 - это полезные данные, предаваемые датчиком

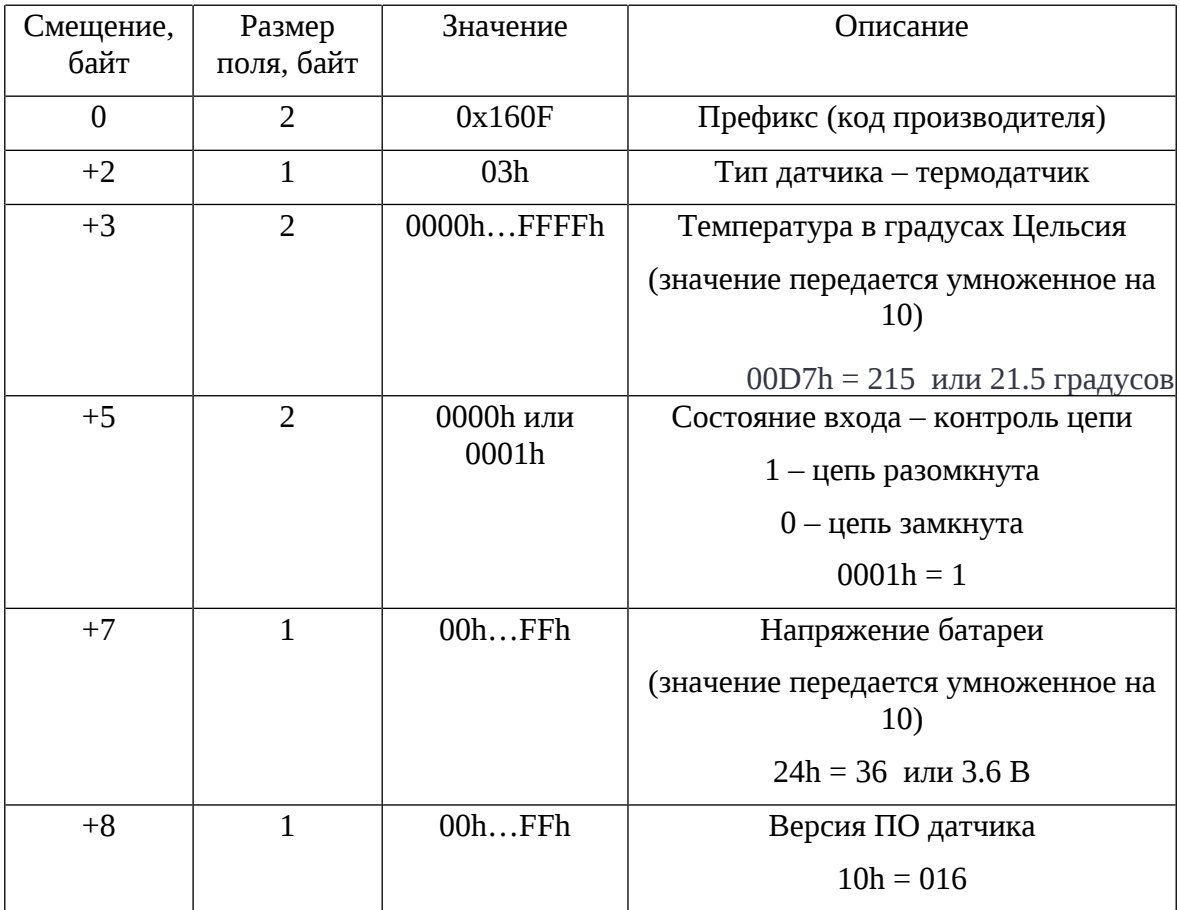

• Complete local name – имя датчика

 $0A09$  - тип 0x09 = «Complete local name», длина = 0x0A

544C5F354541353937 - данные (TL\_5EA597)

### <span id="page-12-0"></span>**ИНТЕГРАЦИЯ С ТРЕКЕРОМ (BLE) И WIALON**

Для работы с термодатчиком требуется прописать MAC адрес термодатчика в поля адресов BLE датчиков трекера. Очень важно учитывать номер ячейки для записи, т.к. состояние датчика будет передаваться с привязкой к номеру данной ячейки.

Для примера пропишем MAC адрес реле в ячейку №1.

Это можно сделать через приложение (ПК или Android)

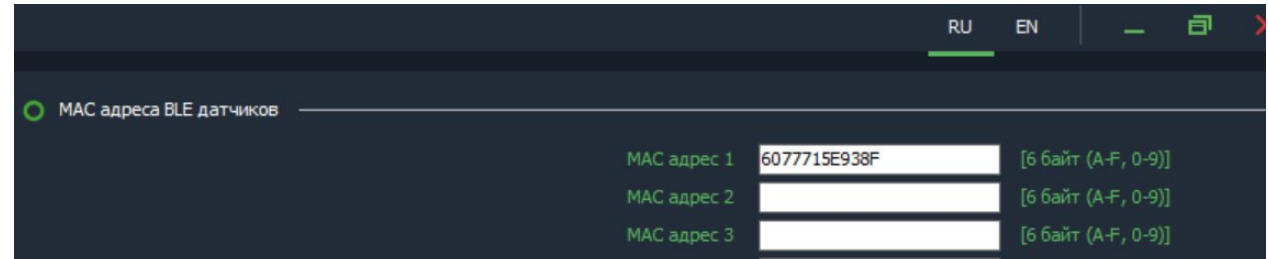

или через WEB конфигуратор

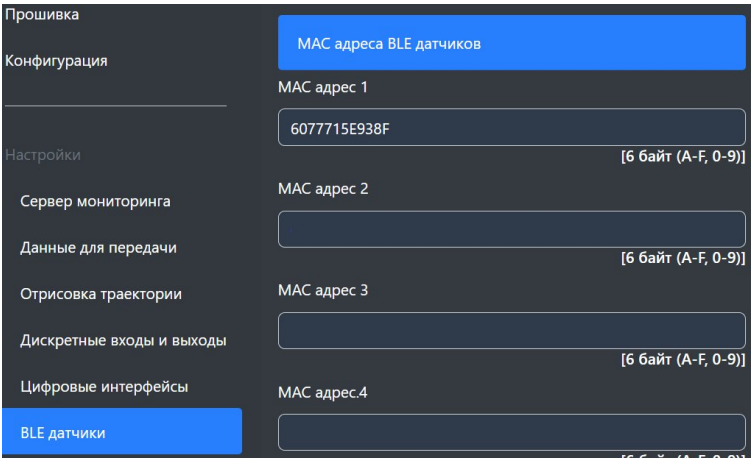

На сервере состояние термодатчика можно контролировать по след параметрам (пример для WIALON, параметры temp\_1wire\_X, lssX\_val, llsX\_temp, llsX\_bat):

Датчик прописан в ячейке 1

temp\_1wire\_1=22.1 – температура с точностью до одной десятой градуса (С) lss1\_val=0 – состояние датчика контроля цепи (1 – цепь разомкнута, 0 – цепь замкнута)

lls1\_temp=22 - температура с точностью до одного градуса (С) lls1\_bat=3.6 – напряжение батарейки (В)

Провести проверку работы реле в составе с трекером можно через конфигуратор для

ПК

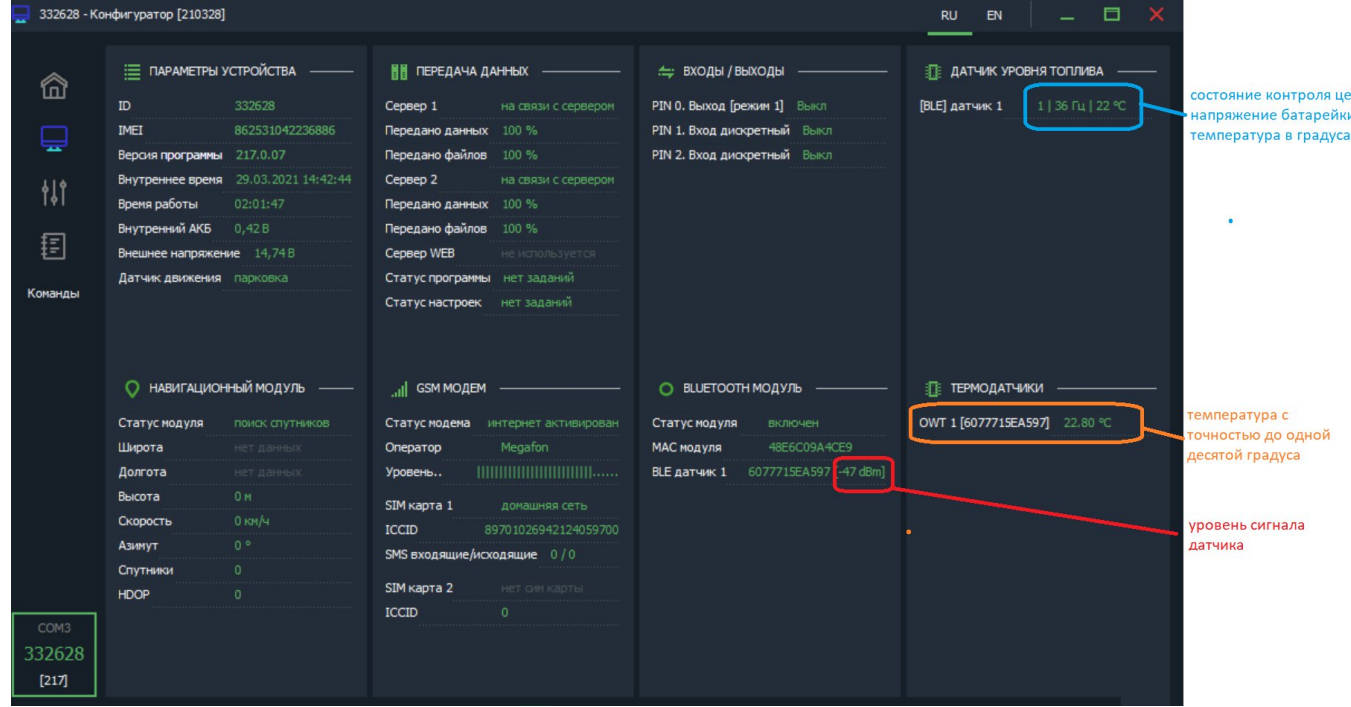

## **ГАРАНТИЙНЫЕ ОБЯЗАТЕЛЬСТВА**

Оборудование рассчитано на долгий срок эксплуатации в автономном необслуживаемом режиме.

Срок гарантии на оборудование составляет 5 лет и отсчитывается с момента первичной установки, при условии ее проведения установщиком, уполномоченным производителем оборудования. Дата первичной установки и сведения об установщике должны быть указаны в гарантийном талоне и заверены печатью установщика.

ТОВАР НЕ ПОДЛЕЖИТ ГАРАНТИЙНОМУ РЕМОНТУ / ЗАМЕНЕ В СЛУЧАЯХ:

- нарушений правил эксплуатации изделия;
- наличия механических повреждений (внешних либо внутренних);
- неисправностей, вызванных попаданием внутрь посторонних предметов, насекомых, жидкостей;
- наличия химических, электрохимических, электростатических, экстремальных термических повреждений;
- повреждений, вызванных несоответствием государственным стандартам питающих, коммуникационных, кабельных сетей;
- повреждений, вызванных установкой компонентов, несоответствующих техническим требованиям производителя;
- если ремонтные или профилактические работы в течение гарантийного срока проводились лицом (-ами), не уполномоченными на это производителем;
- при нарушении пломб производителя на оборудовании;
- в случаях возникновения недостатков в работе оборудования вследствие внешних воздействий на оборудование и электрическую цепь, к которой подключено оборудование;
- при нарушениях, вызванных действиями третьих лиц или иными непредвиденными обстоятельствами, не связанными с обязательствами производителя оборудования.

# <span id="page-15-0"></span>**КОМПЛЕКТ ПОСТАВКИ**

Комплектация датчика представленной в таблице 3.

## *Таблица 2 – Комплектация*

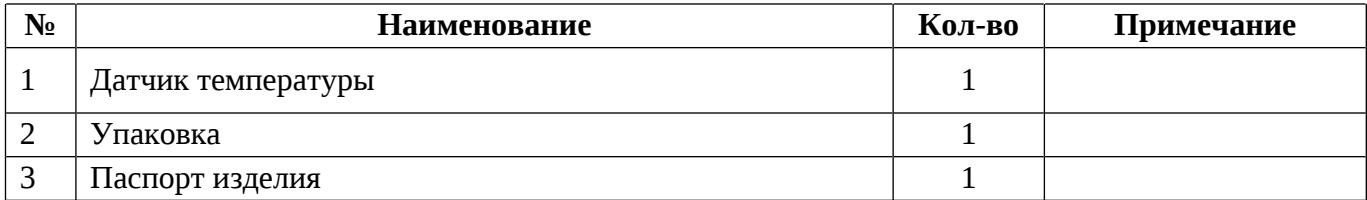

**Примечание:** Производитель оставляет за собой право изменять комплектацию устройства без ухудшения потребительских характеристик.